## Package 'monobin'

July 21, 2022

Title Monotonic Binning for Credit Rating Models

Version 0.2.4

Maintainer Andrija Djurovic <djandrija@gmail.com>

#### **Description**

Performs monotonic binning of numeric risk factor in credit rating models (PD, LGD, EAD) development. All functions handle both binary and continuous target variable. Functions that use isotonic regression in the first stage of binning process have an additional feature for correction of minimum percentage of observations and minimum target rate per bin. Additionally, monotonic trend can be identified based on raw data or, if known in advance, forced by functions' argument. Missing values and other possible special values are treated separately from so-called complete cases.

License GPL  $(>= 3)$ 

URL <https://github.com/andrija-djurovic/monobin> Encoding UTF-8 LazyData true RoxygenNote 7.1.1 **Depends** dplyr, Hmisc,  $R$  ( $>= 2.10$ ) NeedsCompilation no Author Andrija Djurovic [aut, cre] Repository CRAN Date/Publication 2022-07-21 09:30:08 UTC

### R topics documented:

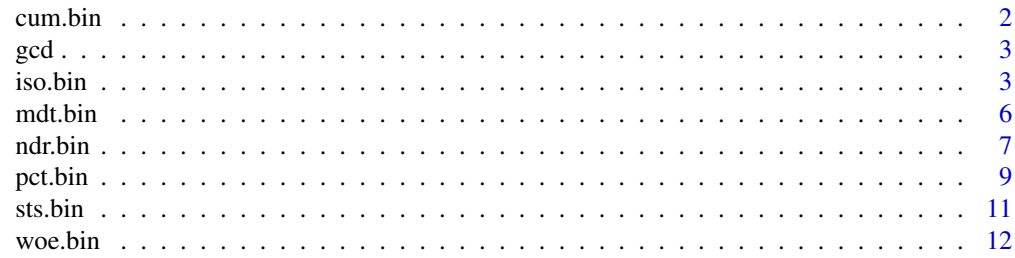

#### <span id="page-1-0"></span>**Index** [15](#page-14-0)

#### Description

cum.bin implements monotonic binning based on maximum cumulative target rate. This algorithm is known as MAPA (Monotone Adjacent Pooling Algorithm).

#### Usage

```
cum.bin(
  x,
  y,
  sc = c(NA, \text{NaN}, \text{Inf}, -Inf),sc.method = "together",
  g = 15,
  y.type = NA,
  force.trend = NA
)
```
#### Arguments

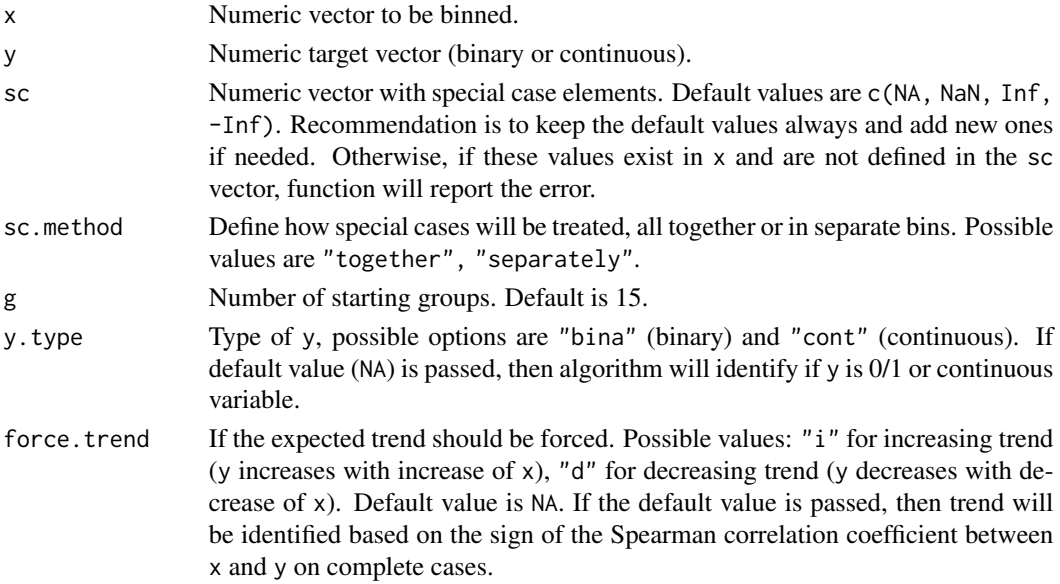

#### Value

The command cum.bin generates a list of two objects. The first object, data frame summary.tbl presents a summary table of final binning, while x.trans is a vector of discretized values. In case of single unique value for x or y in complete cases (cases different than special cases), it will return data frame with info.

#### <span id="page-2-0"></span> $\gcd$  3

#### Examples

```
suppressMessages(library(monobin))
data(gcd)
amount.bin \leq cum.bin(x = gcd$amount, y = gcd$qual)
amount.bin[[1]]
gcd$amount.bin <- amount.bin[[2]]
gcd %\gg% group_by(amount.bin) %\gg% summarise(n = n(), y.avg = mean(qual))
#increase default number of groups (g = 20)
amount.bin.1 <- cum.bin(x = \text{gcd}\amount, y = \text{gcd}\amount.bin.1[[1]]
#force trend to decreasing
cum.bin(x = gcd$amount, y = gcd$qual, g = 20, force.trend = "d")[[1]]
```
gcd *Excerpt from German Credit Data*

#### Description

The German Credit Data contains data on 20 variables and the classification whether an applicant is considered a Good or a Bad credit risk for 1000 loan applicants. Only 3 numeric variables are extracted (Duration of Credit (month), Credit Amount and Age (years)) along with good/bad indicator (Creditability) and renamed as: qual (Creditability), maturity (Duration of Credit (month)), age (Age (years)), amount (Credit Amount).

#### Usage

gcd

#### Format

An object of class data. frame with 1000 rows and 4 columns.

#### Source

<https://online.stat.psu.edu/stat857/node/215/>

<span id="page-2-1"></span>iso.bin *Three-stage monotonic binning procedure*

#### Description

iso.bin implements three-stage monotonic binning procedure. The first stage is isotonic regression used to achieve the monotonicity, while the remaining two stages are possible corrections for minimum percentage of observations and target rate.

#### Usage

```
iso.bin(
  x,
  y,
  sc = c(NA, \text{NaN}, \text{Inf}, -Inf),sc.method = "together",
  y.type = NA,min. pct. obs = 0.05,
  min.argv_rate = 0.01,
  force.trend = NA
\mathcal{L}
```
#### Arguments

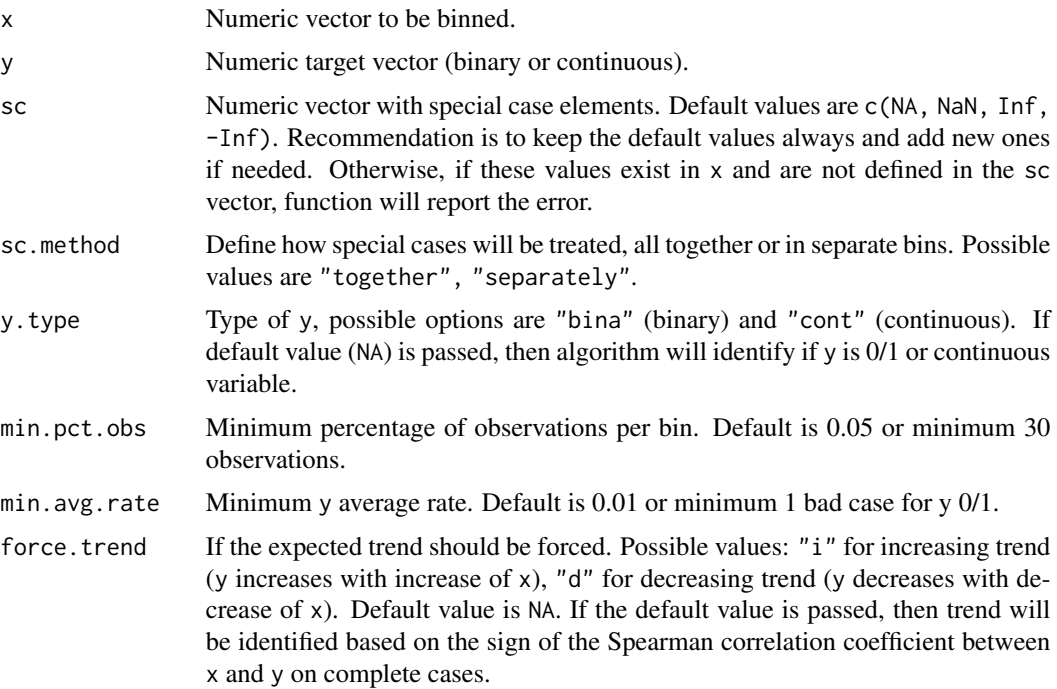

#### Details

The corrections of isotonic regression results present an important step in credit rating model development. The minimum percentage of observation is capped to minimum 30 observations per bin, while target rate for binary target is capped to 1 bad case.

#### Value

The command iso.bin generates a list of two objects. The first object, data frame summary.tbl presents a summary table of final binning, while x.trans is a vector of discretized values. In case of single unique value for x or y of complete cases (cases different than special cases), it will return data frame with info.

#### iso.bin 5

#### Examples

```
suppressMessages(library(monobin))
data(gcd)
age.bin \le iso.bin(x = gcd$age, y = gcd$qual)
age.bin[[1]]
table(age.bin[[2]])
# force increasing trend
iso.bin(x = \text{gcd}$age, y = \text{gcd}$qual, force.trend = "i")[[1]]
#stage by stage example
#inputs
x <- gcd$age #risk factor
y <- gcd$qual #binary dependent variable
min.pct.obs <- 0.05 #minimum percentage of observations per bin
min.avg.rate <- 0.01 #minimum percentage of defaults per bin
#stage 1: isotonic regression
db <- data.frame(x, y)
db <- db[order(db$x), ]
cc.sign <- sign(cor(db$y, db$x, method = "spearman", use = "complete.obs"))
iso.r \le isoreg(x = db$x, y = cc.sign \star db$y)
db$y.hat <- iso.r$yf
db.s0 <- db %>%
   group_by(bin = y_hat) %>%
   summarise(no = n(),
y.sum = sum(y),
y.avg = mean(y),
x.avg = mean(x),
x.min = min(x),
x.max = max(x)db.s0
#stage 2: merging based on minimum percentage of observations
db.s1 < - db.s0thr.no <- ceiling(ifelse(nrow(db) * min.pct.obs < 30, 30, nrow(db) * min.pct.obs))
thr.no #threshold for minimum number of observations per bin
repeat {
 if (nrow(db.s1) == 1) {break}
 values <- db.s1[, "no"]
 if (all(values >= thr.no)) {break}
 gap <- min(which(values < thr.no))
 if (gap == nrow(db.s1)) {
db.s1$bin[(gap - 1):gap] < - db.s1$bin[(gap - 1)]} else {
db.s1$bin[gap:(gap + 1)] <- db.s1$bin[gap + 1]
}
 db.s1 <- db.s1 %>%
   group_by(bin) %>%
   mutate(
y.avg = weighted.mean(y.avg, no),
x.avg = weighted.macan(x.avg, no) %>%
   summarise(
no = sum(no),
y.sum = sum(y.sum),
```

```
y.\text{avg} = \text{unique}(y.\text{avg}),x.\text{avg} = \text{unique}(x.\text{avg}),x.min = min(x.min),x.max = max(x.max))}
db.s1
#stage 3: merging based on minimum percentage of bad cases
db.s2 \leftarrow db.s1thr.nb <- ceiling(ifelse(nrow(db) * min.avg.rate < 1, 1, nrow(db) * min.avg.rate))
thr.nb #threshold for minimum number of observations per bin
#already each bin has more bad cases than selected threshold hence no need for further merging
all(db.s2$y.sum > thr.nb)
#final result
db.s2
#result of the iso.bin function (formatting and certain metrics has been added)
iso.bin(x = gcd\age, y = gcd\qual)[[1]]
```
mdt.bin *Monotonic binning driven by decision tree*

#### Description

mdt.bin implements monotonic binning driven by decision tree. As a splitting metric for continuous target algorithm uses sum of squared errors, while for the binary target Gini index is used.

#### Usage

```
mdt.bin(
  x,
  y,
  g = 50,
  sc = c(NA, \text{NaN}, \text{Inf}, -Inf),sc.method = "together",
  y.type = NA,
  min. pct. obs = 0.05,min.avg.rate = 0.01,
  force.trend = NA
\lambda
```
#### Arguments

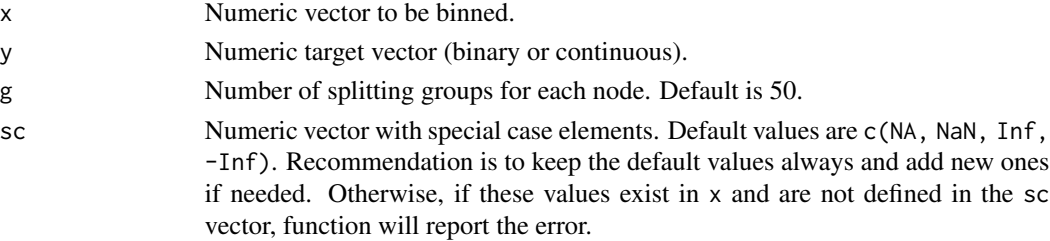

<span id="page-5-0"></span>

#### <span id="page-6-0"></span>ndr.bin 77

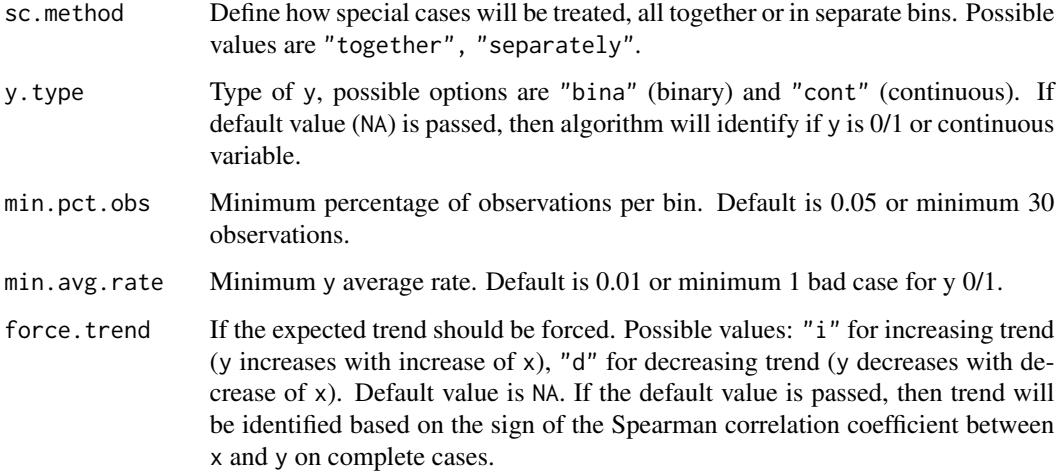

#### Value

The command mdt.bin generates a list of two objects. The first object, data frame summary.tbl presents a summary table of final binning, while x.trans is a vector of discretized values. In case of single unique value for x or y in complete cases (cases different than special cases), it will return data frame with info.

#### Examples

```
suppressMessages(library(monobin))
data(gcd)
amt.bin \leq mdt.bin(x = gcd$amount, y = gcd$qual)
amt.bin[[1]]
table(amt.bin[[2]])
#force decreasing trend
mdt.bin(x = \text{gcd\$a}mount, y = \text{gcd\$qual}, force.trend = "d")[[1]]
```
ndr.bin *Four-stage monotonic binning procedure including regression with nested dummies*

#### Description

ndr.bin implements extension of three-stage monotonic binning procedure ([iso.bin](#page-2-1)) with step of regression with nested dummies as fourth stage. The first stage is isotonic regression used to achieve the monotonicity. The next two stages are possible corrections for minimum percentage of observations and target rate, while the last regression stage is used to identify statistically significant cut points.

#### Usage

```
ndr.bin(
  x,
  y,
  sc = c(NA, \text{NaN}, \text{Inf}, -Inf),sc.method = "together",
  y.type = NA,
  min. pct. obs = 0.05,
  min.avg.rate = 0.01,p.val = 0.05,
  force.trend = NA
)
```
#### Arguments

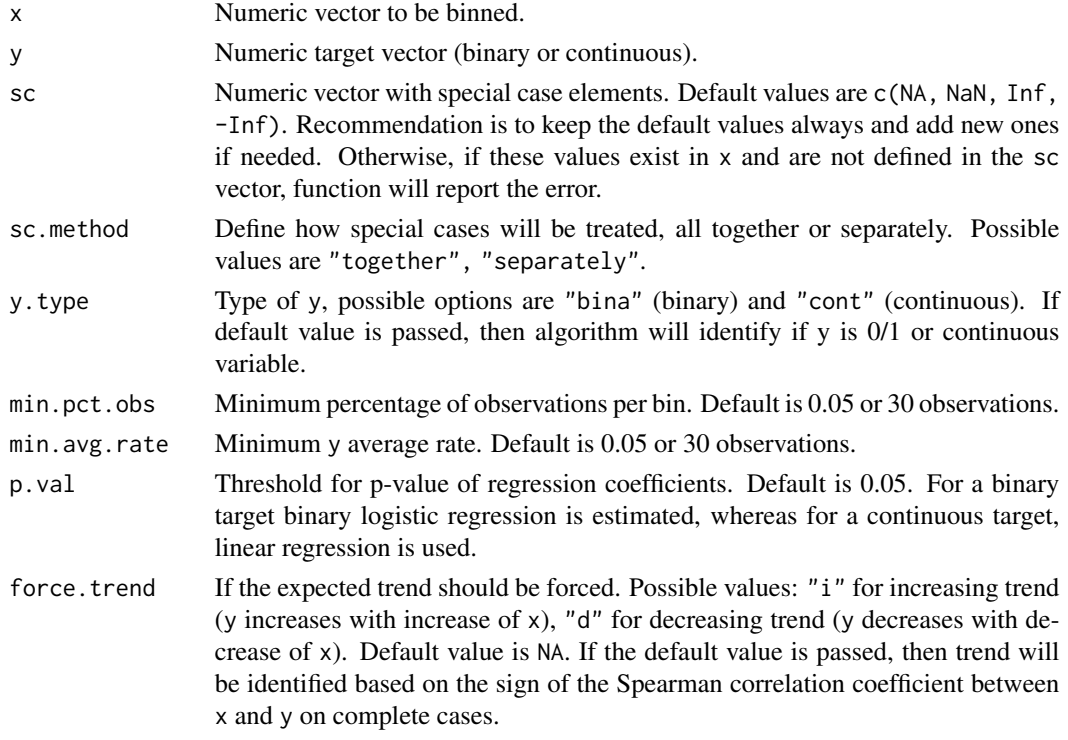

#### Value

The command ndr.bin generates a list of two objects. The first object, data frame summary.tbl presents a summary table of final binning, while x.trans is a vector of discretized values. In case of single unique value for x or y of complete cases (cases different than special cases), it will return data frame with info.

#### See Also

[iso.bin](#page-2-1) for three-stage monotonic binning procedure.

<span id="page-7-0"></span>

#### <span id="page-8-0"></span>pct.bin 9

#### Examples

```
suppressMessages(library(monobin))
data(gcd)
age.bin \leq ndr.bin(x = gcd$age, y = gcd$qual)
age.bin[[1]]
table(age.bin[[2]])
#linear regression example
amount.bin \leq ndr.bin(x = gcd$amount, y = gcd$qual, y.type = "cont", p.val = 0.05)
#create nested dummies
db.reg <- gcd[, c("qual", "amount")]
db.reg$amount.bin <- amount.bin[[2]]
amt.s <- db.reg %>%
      group_by(amount.bin) %>%
      summarise(qual.mean = mean(qual),
    amt.min = min(amount))
mins <- amt.s$amt.min
for (i in 2:length(mins)) {
level.1 \leftarrow miss[i]nd <- ifelse(db.reg$amount < level.l, 0, 1)
 db.reg <- cbind.data.frame(db.reg, nd)
 names(db.reg)[ncol(db.reg)] <- paste0("dv_", i)
 }
reg.f \leq paste0("qual \sim dv_2 + dv_3")
lrm <- lm(as.formula(reg.f), data = db.reg)
lr.coef <- data.frame(summary(lrm)$coefficients)
lr.coef
cumsum(lr.coef$Estimate)
#check
as.data.frame(amt.s)
diff(amt.s$qual.mean)
```
pct.bin *Monotonic binning based on percentiles*

#### Description

pct.bin implements percentile-based monotonic binning by the iterative discretization.

#### Usage

```
pct.bin(
  x,
  y,
  sc = c(NA, \text{NaN}, \text{Inf}, -Inf),sc.method = "together",
  g = 15,
  y.type = NA,
  woe.trend = TRUE,
```

```
force.trend = NA
\lambda
```
#### Arguments

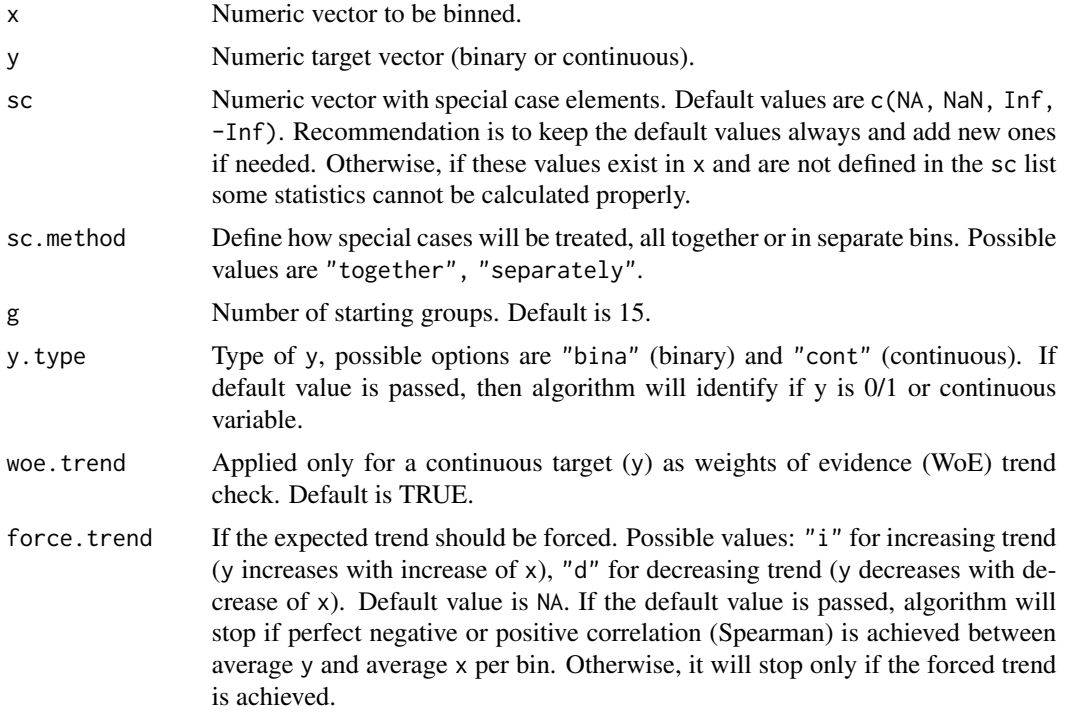

#### Value

The command pct.bin generates a list of two objects. The first object, data frame summary.tbl presents a summary table of final binning, while x.trans is a vector of discretized values. In case of single unique value for x or y of complete cases (cases different than special cases), it will return data frame with info.

#### Examples

```
suppressMessages(library(monobin))
data(gcd)
#binary target
mat.bin \leq pct.bin(x = gcd$maturity, y = gcd$qual)
mat.bin[[1]]
table(mat.bin[[2]])
#continuous target, separate groups for special cases
set.seed(123)
gcd$age.d <- gcd$age
gcd$age.d[sample(1:nrow(gcd), 10)] <- NA
gcd$age.d[sample(1:nrow(gcd), 3)] <- 9999999999
age.d.bin \leftarrow pct.bin(x = gcd\ age.d,
    y = \text{gcd}\squal,
```
#### <span id="page-10-0"></span>sts.bin 11

```
sc = c(NA, \text{NaN}, \text{Inf}, -Inf, 9999999999),
   sc.method = "separately",
    force.trend = "d")
age.d.bin[[1]]
gcd$age.d.bin <- age.d.bin[[2]]
gcd %>% group_by(age.d.bin) %>% summarise(n = n(), y.avg = mean(qual))
```
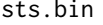

bin *Four-stage monotonic binning procedure with statistical test correction*

#### Description

sts.bin implements extension of the three-stage monotonic binning procedure ([iso.bin](#page-2-1)) with final step of iterative merging of adjacent bins based on statistical test.

#### Usage

```
sts.bin(
  x,
  y,
  sc = c(NA, \text{NaN}, \text{Inf}, -Inf),sc.method = "together",
  y.type = NA,
  min. pct. obs = 0.05,
  min.avg.rate = 0.01,
  p.val = 0.05,
  force.trend = NA
\mathcal{L}
```
#### Arguments

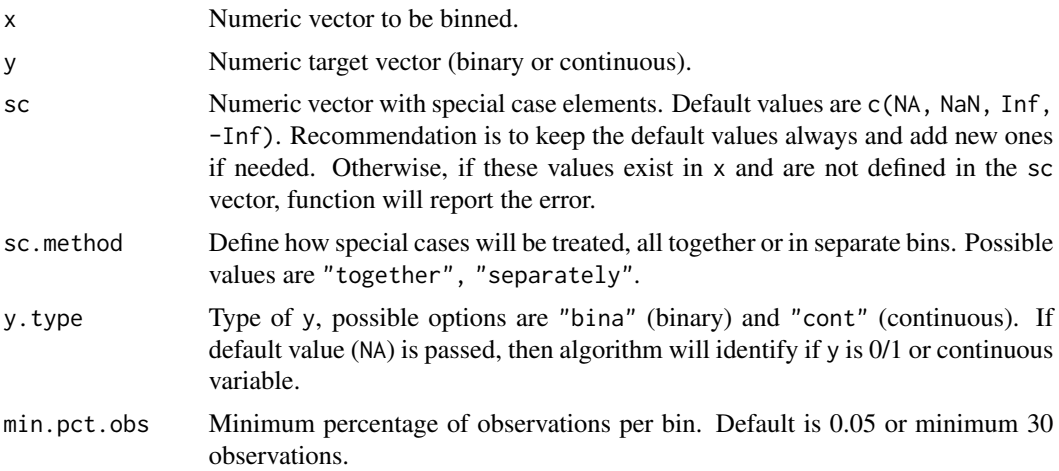

<span id="page-11-0"></span>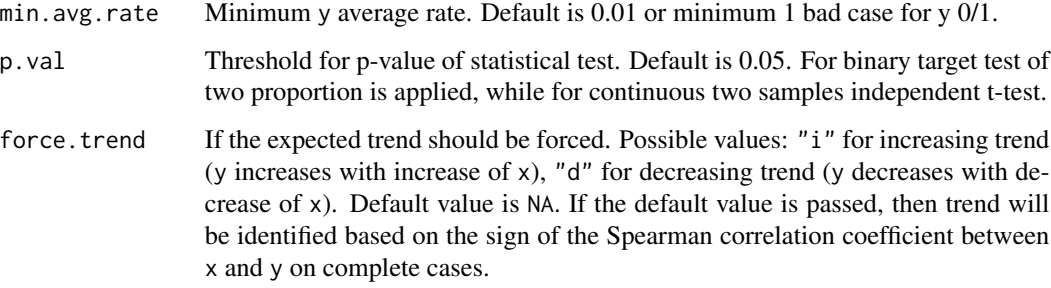

#### Value

The command sts.bin generates a list of two objects. The first object, data frame summary.tbl presents a summary table of final binning, while x.trans is a vector of discretized values. In case of single unique value for x or y of complete cases (cases different than special cases), it will return data frame with info.

#### See Also

[iso.bin](#page-2-1) for three-stage monotonic binning procedure.

#### Examples

```
suppressMessages(library(monobin))
data(gcd)
#binary target
maturity.bin \leq sts.bin(x = gcd$maturity, y = gcd$qual)
maturity.bin[[1]]
tapply(gcd$qual, maturity.bin[[2]], function(x) c(length(x), sum(x), mean(x)))
prop.test(x = c(sum(gcd$qual[maturity.bin[[2]]%in%"01 (-Inf,8)"]),
       sum(gcd$qual[maturity.bin[[2]]%in%"02 [8,16)"])),
       n = c(length(gcd$qual[maturity.bin[[2]]%in%"01 (-Inf,8)"]),
       length(gcd$qual[maturity.bin[[2]]%in%"02 [8,16)"])),
       alternative = "less",
       correct = FALSE)$p.value
#continuous target
age.bin \le sts.bin(x = gcd$age, y = gcd$qual, y.type = "cont")
age.bin[[1]]
t.test(x = gcd$qual[age.bin[[2]]%in%"01 (-Inf,26)"],
    y = gcd$qual[age.bin[[2]]%in%"02 [26,35)"],
    alternative = "greater")$p.value
```
woe.bin *Four-stage monotonic binning procedure with WoE threshold*

#### woe.bin  $13$

#### Description

woe.bin implements extension of the three-stage monotonic binning procedure ([iso.bin](#page-2-1)) with weights of evidence (WoE) threshold. The first stage is isotonic regression used to achieve the monotonicity. The next two stages are possible corrections for minimum percentage of observations and target rate, while the last stage is iterative merging of bins until WoE threshold is exceeded.

#### Usage

```
woe.bin(
  x,
 y,
  sc = c(NA, \text{NaN}, \text{Inf}, -Inf),sc.method = "together",
 y.type = NA,
 min.pct.obs = 0.05,
 min.avg.rate = 0.01,
 woe.gap = 0.1,
  force.trend = NA
)
```
#### Arguments

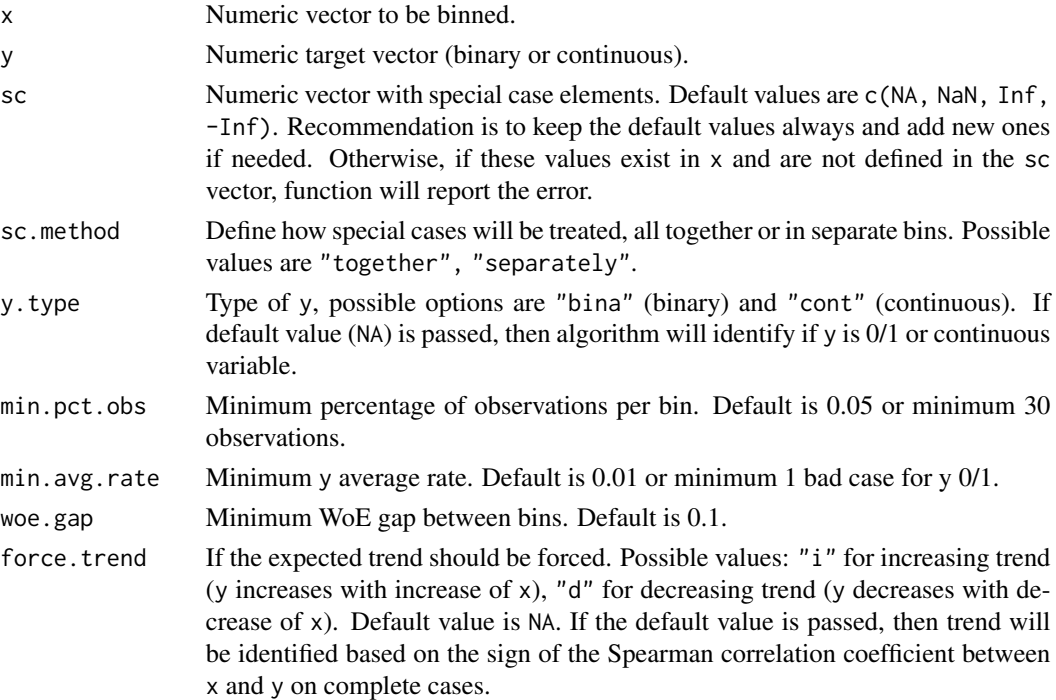

#### Value

The command woe.bin generates a list of two objects. The first object, data frame summary.tbl presents a summary table of final binning, while x.trans is a vector of discretized values. In case <span id="page-13-0"></span>of single unique value for x or y of complete cases (cases different than special cases), it will return data frame with info.

#### See Also

[iso.bin](#page-2-1) for three-stage monotonic binning procedure.

#### Examples

```
suppressMessages(library(monobin))
data(gcd)
amount.bin \leq woe.bin(x = gcd$amount, y = gcd$qual)
amount.bin[[1]]
diff(amount.bin[[1]]$woe)
tapply(gcd$amount, amount.bin[[2]], function(x) c(length(x), mean(x)))
woe.bin(x = \gcd\{\text{S}\text{matrix}, y = \gcd\{\text{S}\text{quad}\}[[1]]
woe.bin(x = \text{gcd$matrix}, y = \text{gcd$equal}, woe.gap = 0.5)[[1]]
```
# <span id="page-14-0"></span>Index

∗ datasets gcd, [3](#page-2-0) cum.bin, [2](#page-1-0) gcd, [3](#page-2-0) iso.bin, [3,](#page-2-0) *[7,](#page-6-0) [8](#page-7-0)*, *[11](#page-10-0)[–14](#page-13-0)* mdt.bin, [6](#page-5-0) ndr.bin, [7](#page-6-0) pct.bin, [9](#page-8-0) sts.bin, [11](#page-10-0) woe.bin, [12](#page-11-0)